## Mehrfarbig plotten

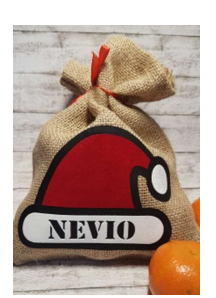

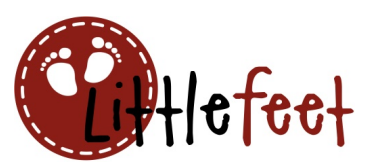

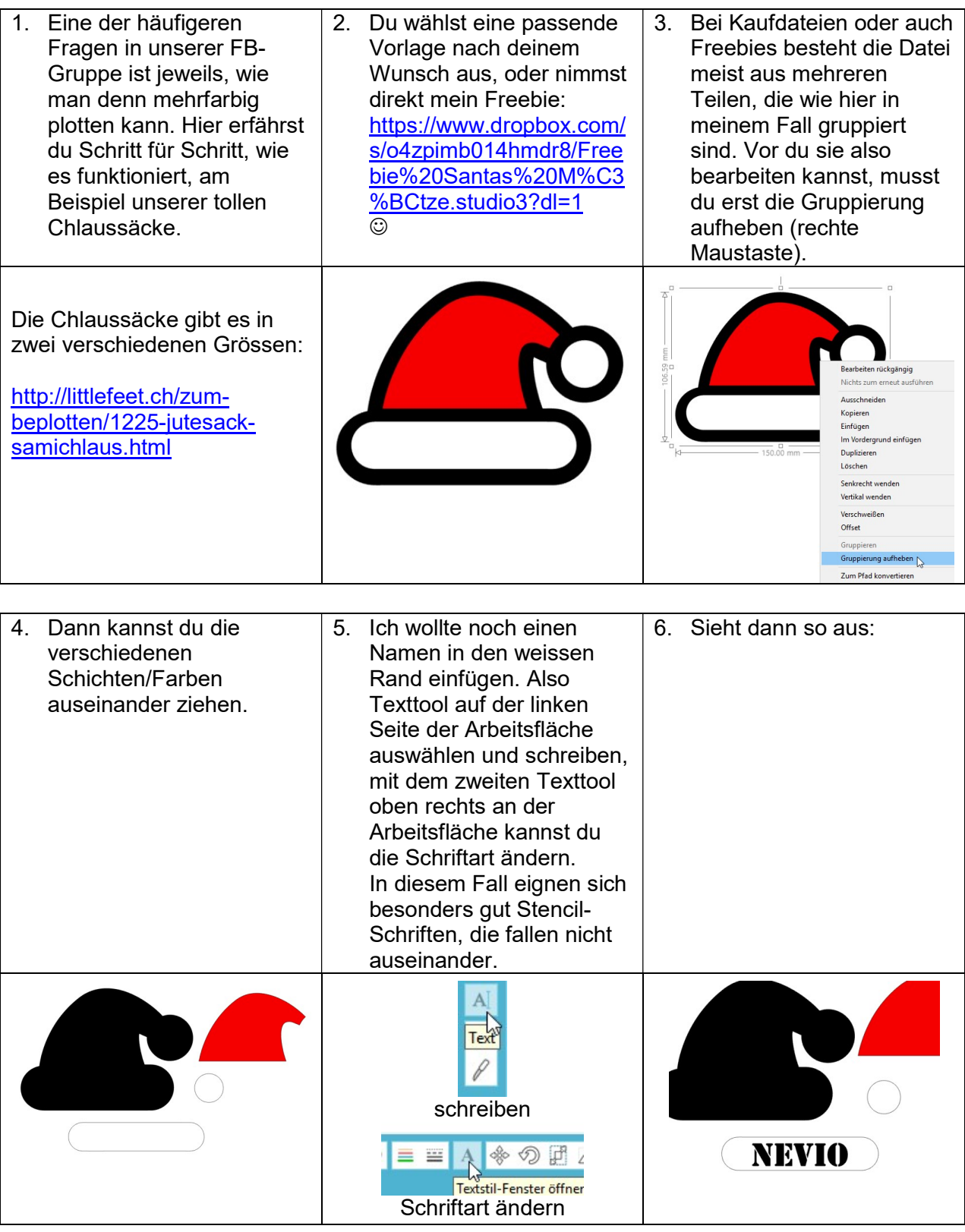

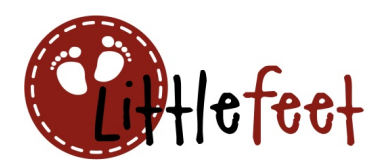

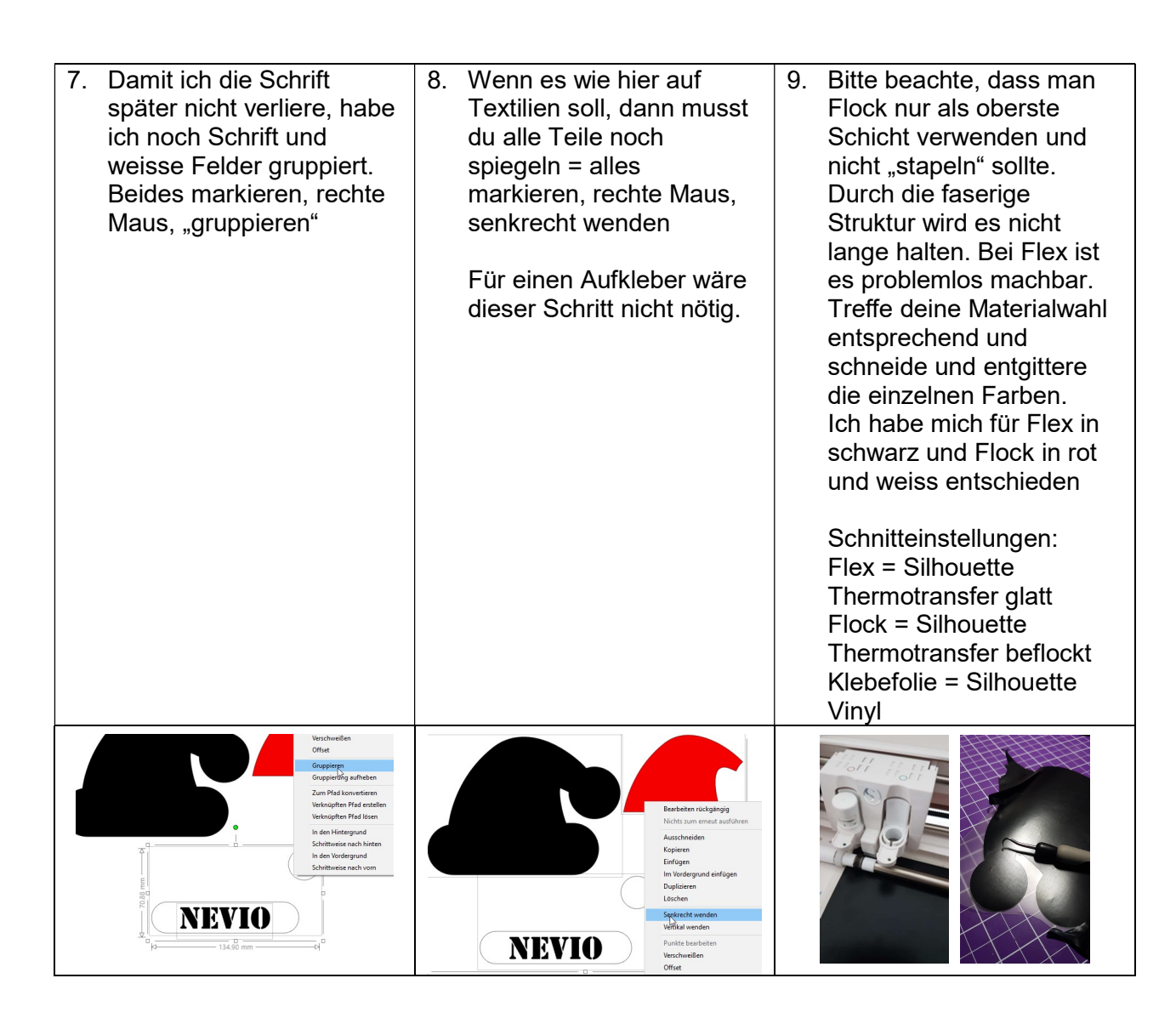

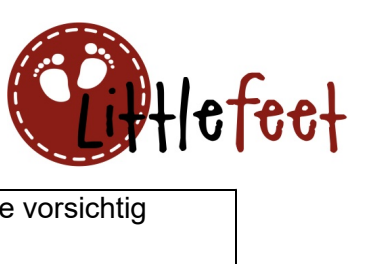

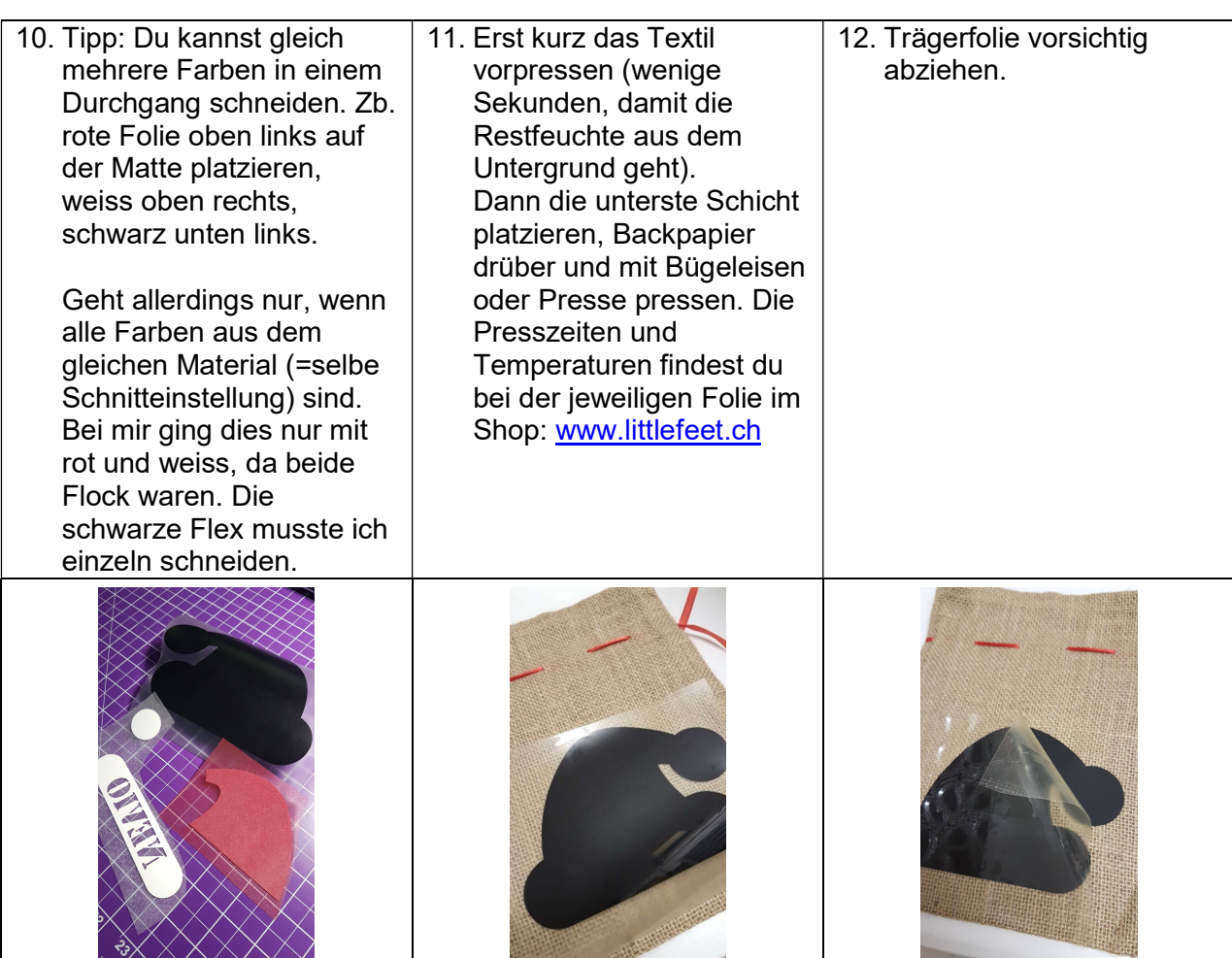

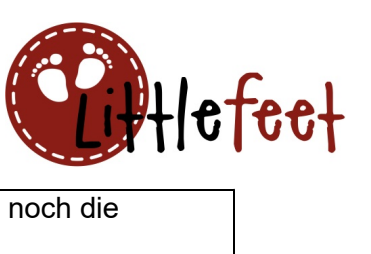

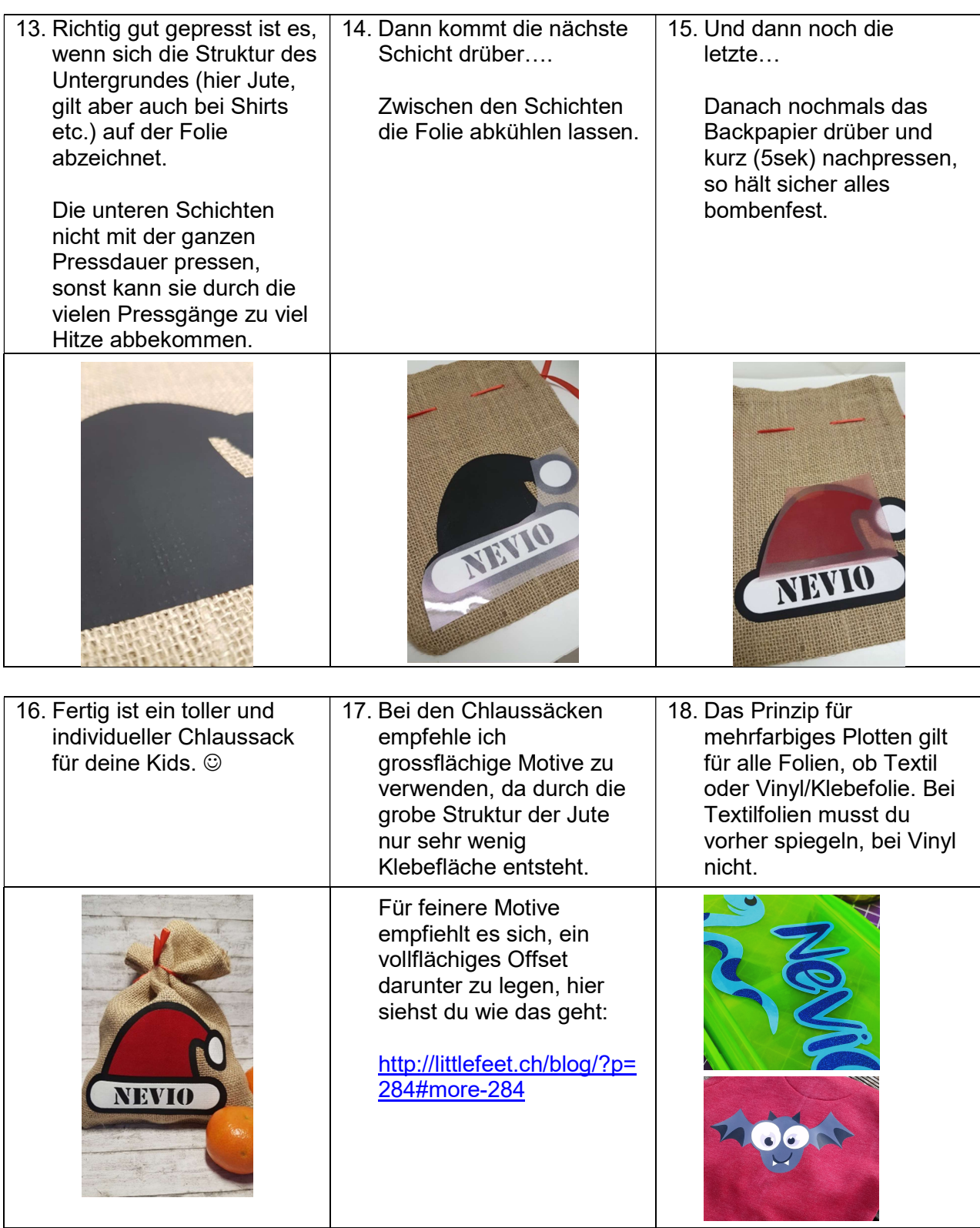